## **Gmail User Guide**

Getting the books gmail user guide now is not type of inspiring means. You could not on your own going subsequently ebook growth or library or borrowing from your friends to right of entry them. This online pronouncement g

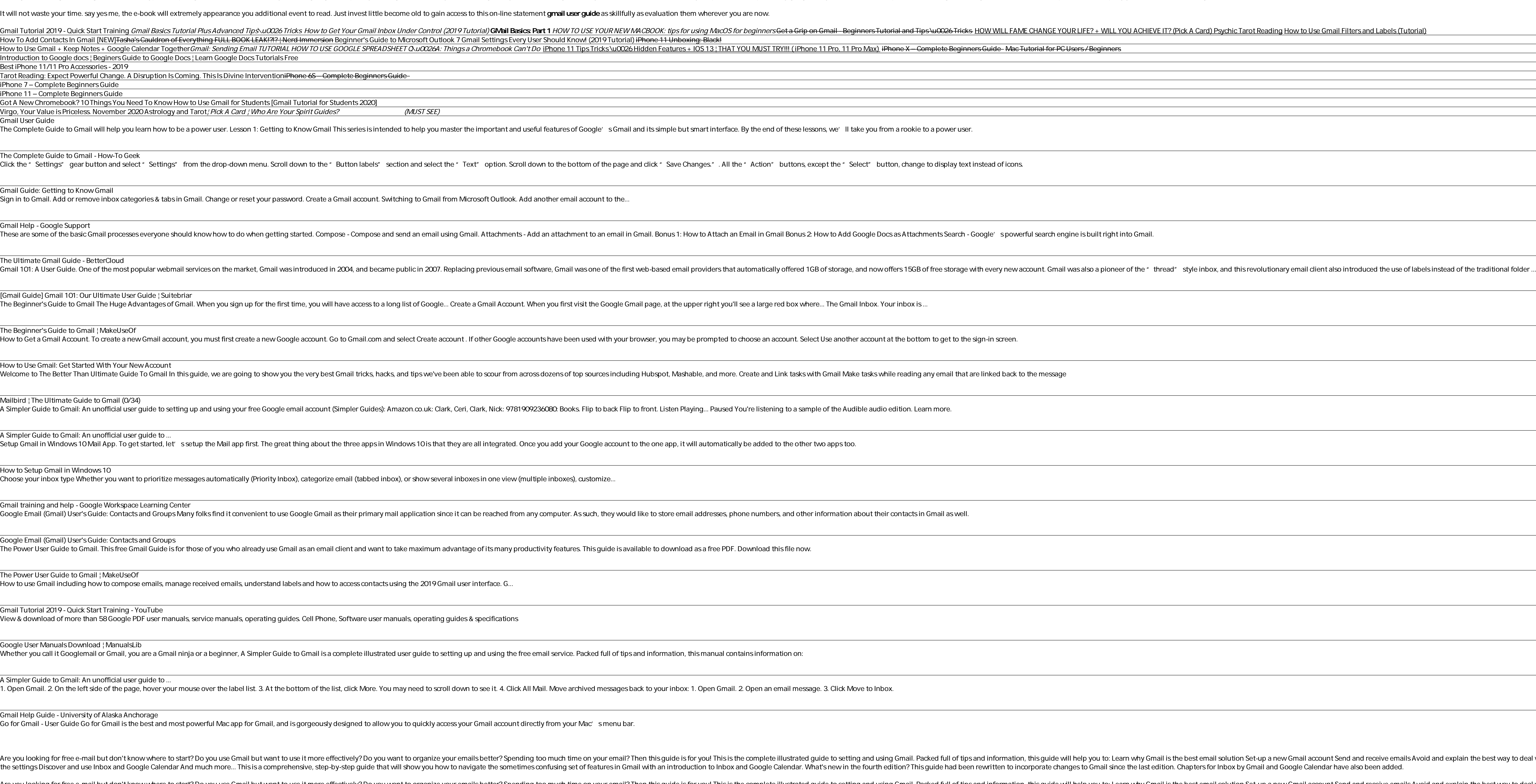

Do you use Gmail but don't know where to start? Do you use Gmail but want to use it more effectively? Do you want to use it more effectively? Do you want to organize your emails better? Spending too much time on your email the settings Discover and use Google+ And much more... This is a comprehensive, step-by-step guide that will show you how to navigate the sometimes confusing set of features in Gmail with an introduction to Google+

If you aren't using Gmail yet, then you must really be missing out on tons of great features to improve your work productivity and communication. Gmail, it could pose a challenge for seniors and make you become a pro user Gmail account How to Send and Receive emails How to organize your Gmail Contacts, Messages and Group Labels How to Beef up your Gmail Security How to use the Gmail App and the Desktop mode 101 Gmail Tips and Tricks And man

Icooking for a simpler guide to Gmail? This book covers the basics of Gmail for the uninitiated as well as some advanced tips for the more experienced. This second edition of A Simpler Guide to Gmail is a fully revised, il

Then this guide to setting and ust on then then then the start? Do you use Gmail but want to use it more effectively? Do you want to organize your emails better? Spending too much time on your emails he best way to deal wi the settings Discover and use Google Calendar, Keep and Tasks And much more... A Simpler Guide to Gmail is a comprehensive, step-by-step guide that will show you how to navigate the sometimes confusing set of features in G O2 An Overview: Chapter O3 Getting Started: Chapter O4 Security Chapter O4 Security Chapter O5 Sending and Receiving and Receiving Email Chapter O6 Your Contacts Chapter 10 Ghapter 10 Ghapter 10 Ghapter 12 Email Organizati this out today!

There is so much sof we are then your first emilions of people, then your first email was probably AOL, Juno, or Hotmail. Email as a communication tool, however, has been around since the 60s.Gmail is the most widely used used email in your life, then it will give you all the information you need to get started.If you are ready to get the most out of Gmail, then let' sget started!This book is not endorsed by Alphabet, Inc.

Explore the suite of apps that enhance productivity and promote efficient collaboration in your business Key Features Set up your business Key Features Set up your own project in Google Workspace has evolved from individua how you through the evolution of Google Workspace, features included in each Workspace edition, and various core services, such as Cloud Identity, Gmail, and Calendar. You'll gain a high-level overview of the core services Script, AppSheet, and Google Cloud Platform. Finally, you'll explore the different tools Google offers when you're adopting Google offers when you're adopting Google Cloud and migration's Workspace account Protect email me Inters Manage all endpoints connecting to Google Workspace Understand the differences between Marketplace apps and add-ons that access Drive data Manage devices to keep your organization's data secure Migrate to Google Wor A Circular Economy seeks to rebuild capital, whether this is financial, manufactured, human, social or natural, and offers opportunities and solutions for all organisations. This book, written by Walter Stahel, who is wide the key themes for busy managers and policymakers and some of the newest thinking on the topic of the Circular Economy from one of the leading thinkers in the field. Practical examples and case studies with real-life data

This concise HTC Incredible manual provides step-by-step instructions on how to do everything with your Incredible FASTER. The Incredible FASTER. The Incredible is a highly customizable smart phone that uses the Android op - Adding a Favorite Contact (Speed Dial) - Text Messaging - Adding Texted Phone Numbers to Contacts - Copying, Cutting, and Pasting Text - Sending Dicture and Video Messages - Using the Android Market to Download Applicati Vibration On and Off - Setting Alert Sounds - Changing the Wallpaper - Setting a Passcode, Pin, or Pattern Lock - Changing Keyboard Settings - Changing Keyboard Settings - Changing Photo Settings - Cuming Mi-Fi On and Off

Copyright code : e9881db20557d2d64453ed2064126336

tion, this guide will help you to: Learn why Gmail is the best email solution Set-up a new Gmail account Send and receive emails Avoid and explain the best way to deal with scams, spam and phishing emails Protect your emai incorporate changes to Gmail since the last edition. Chapters for Inbox by Gmail and Google Calendar have also been added.

AME CHANGE YOUR LIFE? + WILL YOU ACHIEVE IT? (Pick A Card) Psychic Tarot Reading How to Use Gmail Filters and Labels (Tutorial)

## werful search engine is built right into Gmail.

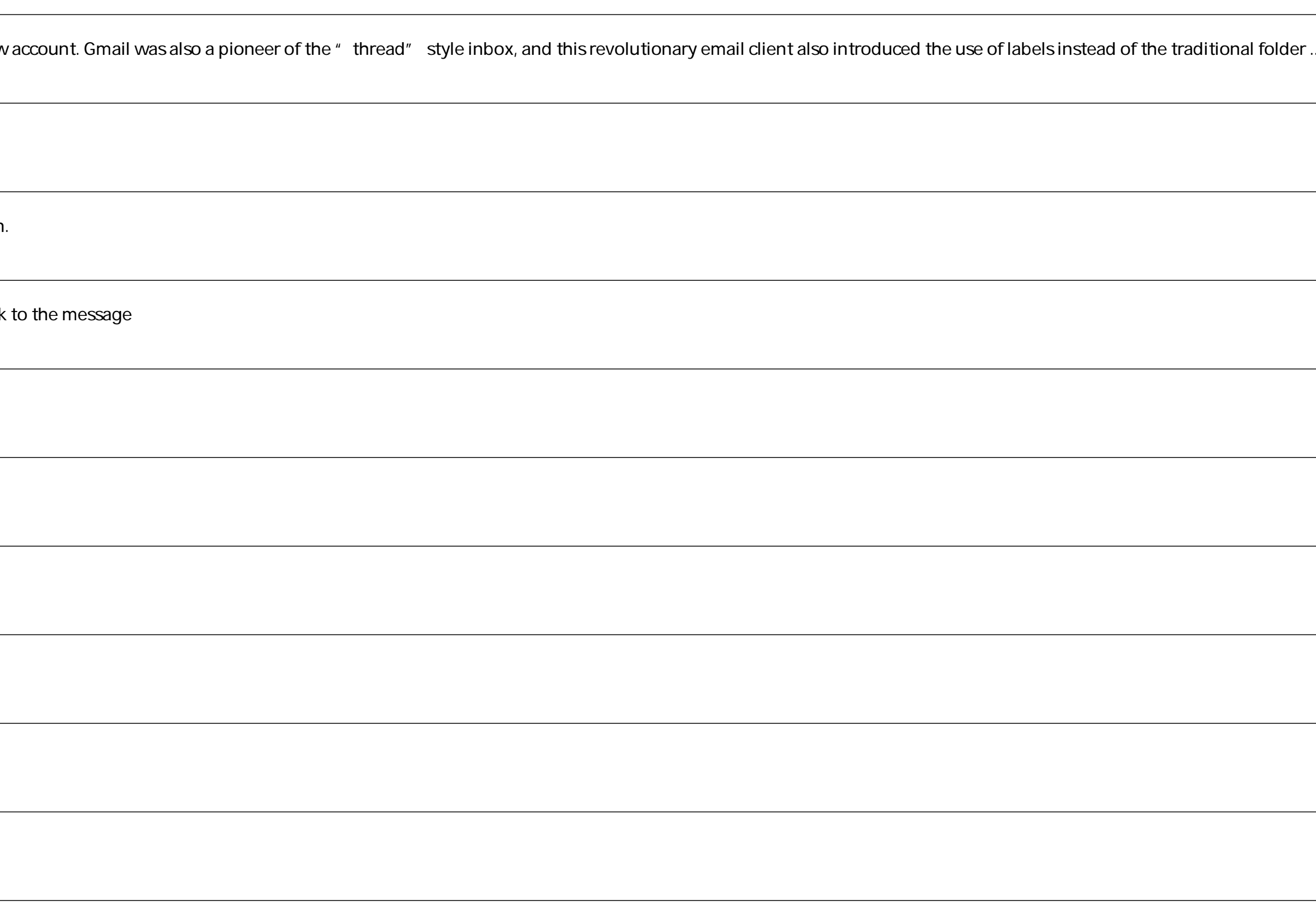